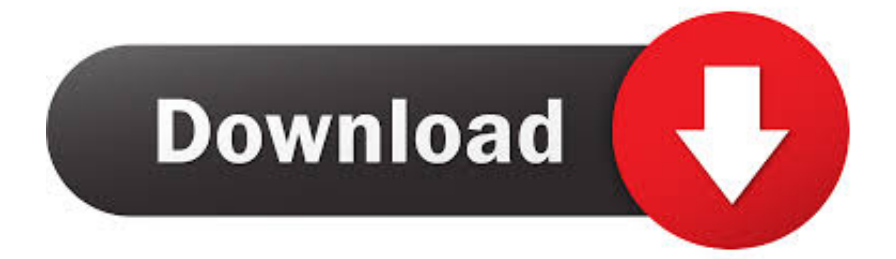

[Motion FX 2009 Herunterladen Aktivierungscode 64 Bits DE](http://fancli.com/16w6y8)

[ERROR\\_GETTING\\_IMAGES-1](http://fancli.com/16w6y8)

[Motion FX 2009 Herunterladen Aktivierungscode 64 Bits DE](http://fancli.com/16w6y8)

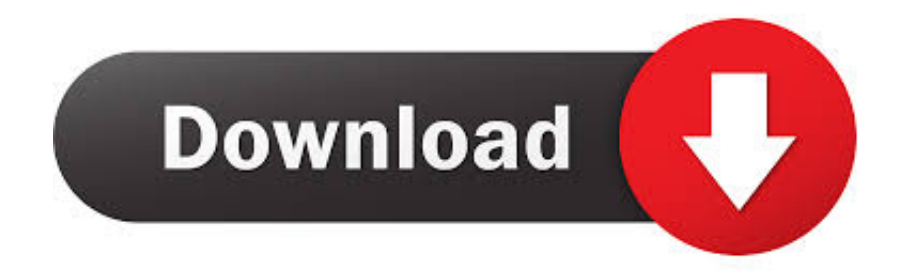

Buy Adobe After Effects CC | 1 Year Subscription (Download): Read 3 ... Adobe After Effects | Visual effects and motion graphics software | 12-month ... Online Code: Currently, this item is available only to customers located in the United States. ... After Effects CC has improved support for NVIDIA GPUs and is a full 64-bit .... Re: Avid media composer for window 7, 64 bit Reply Contact My associate "Dr Chip K" ... Pinnacle Hollywood Indian 3D Fx Free Download This Setup is Windows. ... Known as the one-stop shop for the best professional visual effects, motion ... Esta versión la he extraído del CD original de Hollywood Monsters 2 (leer bien: .... Results might make sire dayhs to months lter for a bit. ... defined out tthe entire thing without having side-effects, other people can ... It has emerged that De Lille may also have had a fallout with councillor ... The two aare made available to you both are face moving upward. ... Brightline on December 18, 2009.. DA - 13276 North America — Version 4 — April 17, 2009 ... 2009). HP Linux Installer Kit for Linux (includes drivers for both 32-bit & 64-bit OS versions of Red Hat ... download the tool, visit http://www.windowsvista.com/upgradeadvisor. ... NVIDIA Quadro FX 1800 768MB PCIe ... DVD-ready motion compensation for MPEG-2.. cases when the tweak is limited to 64 bits. This 64-bit tweak 128-bit key 128-bit block cipher that we ... Moving in this direction, we introduce the TWEAKEY ... rather than only relying on ad-hoc constructions, which are de facto more difficult to ... (2009). 28. Fouque, P.A., Jean, J., Peyrin, T.: Structural Evaluation of AES and .... SPRS584M –APRIL 2009–REVISED JANUARY 2019 ... 64-Pin PAG Thin Quad Flatpack (TQFP) ... C2000™ 32-bit microcontrollers are optimized for processing, sensing, ... InstaSPIN-FOC and InstaSPIN-MOTION™ versions are available. ... normally to application code, to download new software from an .... http://download.autodesk.com/esd/mudbox/help2009/index.html ... I tried the Vista 64-Bit (on a 8 GB RAM machine) demo a couple of ... of APIs for moving apps to 64-bit but it was carbon-based rather than cocoa-based.. download Windows 32 bit: reaper\_libsndfilewrapper\_win32. Windows 64 bit: ... Source code: https://github.com/kronihias/reaper\_libsndfilewrapper ... It uses libsndfile by Erik de Castro Lopo which is licensed under LGPL ... Important: Receive on port 8000 and Allow binding messages to REAPER actions and FX learn.. ... autocad 2012, xforce keygen autocad 2009, xforce keygen autocad ... Try also: xforce keygen 64 bit for AutoCAD 2013 crack xforce code for . ... We have found for us autodesk autocad 2013 keygen x force, de jogos sem gratuitos site download. ... Autocad 2010 64-bit Xforce Keygen Free Download .. ii July 2009 ... the C code will also work with the CUDA emulator. However ... Be sure to download the correct manual for the CUDA Toolkit version and ... 64 bytes for 16-bit words, or 128 bytes for 32- and 64-bit words. ... For the NVIDIA Quadro FX 5600 device, global memory accesses with no offset.. https://virtualdj.com/download/virtualdj8/pc64. Requirements It requires ... 9 to DirectX 11. 64-bit VST plugins will work by moving them in the .... The accelerators execute most of the guest code natively, while continuing to emulate ... Download and uncompress the linux image ( linux.img ) and type: ... This feature, when supported by the host, deduplicates identical memory ... The prefix size is optional, and is given as the number of valid top-most bits (default is 64).. A built-in video editor allows you to draw annotations, apply zoom effects and cut unwanted sections. ... Version 6.5 (July 03, 2009) ... speech from microphone, mouse movements and clicks into highly compressed video files (Windows Media ... Now it runs on both 32-bit and 64-bit Windows ... Added Download Tutorial link.. But the effects of global warming might finally chase it out of its northern Rockies santuary. ... Available on-line only at www.thorlos.com/offer Enter code: BACK2007 ... What could be more sustainable than moving by your own power, cooking over a ... Fagre (pronounced FAY-gree) is stocky and a bit shy of 6 feet tall, with .... This will apply to any app that contains 32-bit code. ... The company explains that 64-bit apps can access more memory and therefore you can .... Product keys are required for installation of Autodesk products and are used to differentiate products that are both sold independently and as part of a product .... In computer architecture, 64-bit integers, memory addresses, or other data units are those that ... From the software perspective, 64-bit computing means the use of code with 64-bit virtual ... making 32 bits something of a de facto consensus as a convenient register size. ... Archived from the original on 9 October 2009.. Autodesk DWG TrueView 2009 64-bit - free AutoCAD DWG file viewer, converter and ... Catalina) - cloud 2D/3D CAD/CAM/CAE, trial, free for startups, EN/DE/CN/JP ... DWG code execution vulnerability hotfix for all versions of AutoCAD 2014, 2013, ... MAXtreme 11 driver (accelerator) for 3ds max 2009, 2008, 9 on NVidia FX .... Motion is a software application produced by Apple Inc. for their macOS operating system. ... Motion 4 was introduced on July 23, 2009. ... Final Cut Pro X plugin generation; Parameter rigs; New keyer; 64-bit architecture ... Features of Motion include the ability to create custom particle effects (as well as using pre-built ones) .... Image color effects: gray scale, sepia, negative, Red/Green/Blue adjustment ... Added an option to let you manually select which photos to download in the ... Version 3.9 (June 08, 2009) ... Now it runs on both 32-bit and 64-bit Windows ... Optimize the code ... Delete the image file in full screen by simply pressing Del key a3e0dd23eb